#### **\*= mandatory field**

**Green highlight = guidance for completion of mandatory fields**

**Yellow highlight = guidance for completion of optional fields**

**Blue highlight = subset of questions, visible dependent on prior question**

## **SECTION 1 – TRIAL INFORMATION**

## **TRIAL IDENTIFICATION AND ADDITIONAL STUDY IDENTIFIERS:**

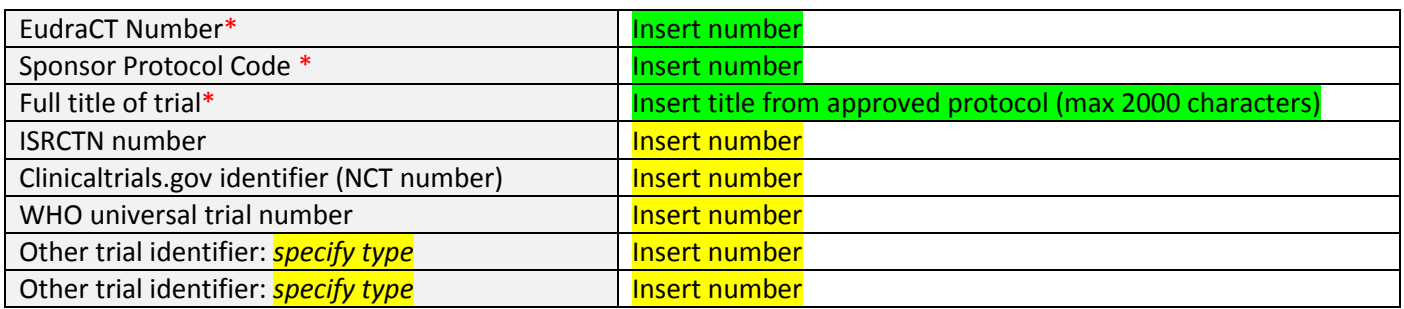

#### **SPONSOR DETAILS:**

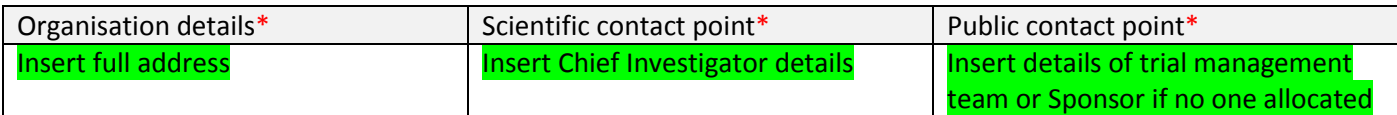

#### **PAEDIATRIC REGULATORY DETAILS:**

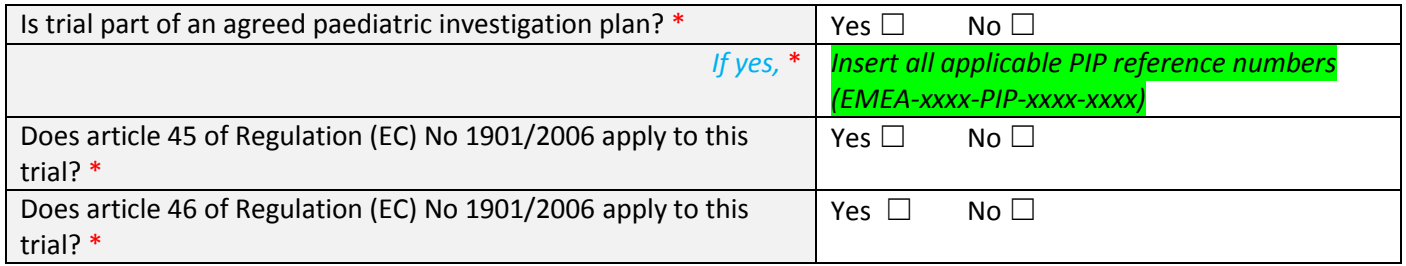

#### **RESULTS ANALYSIS STAGE:**

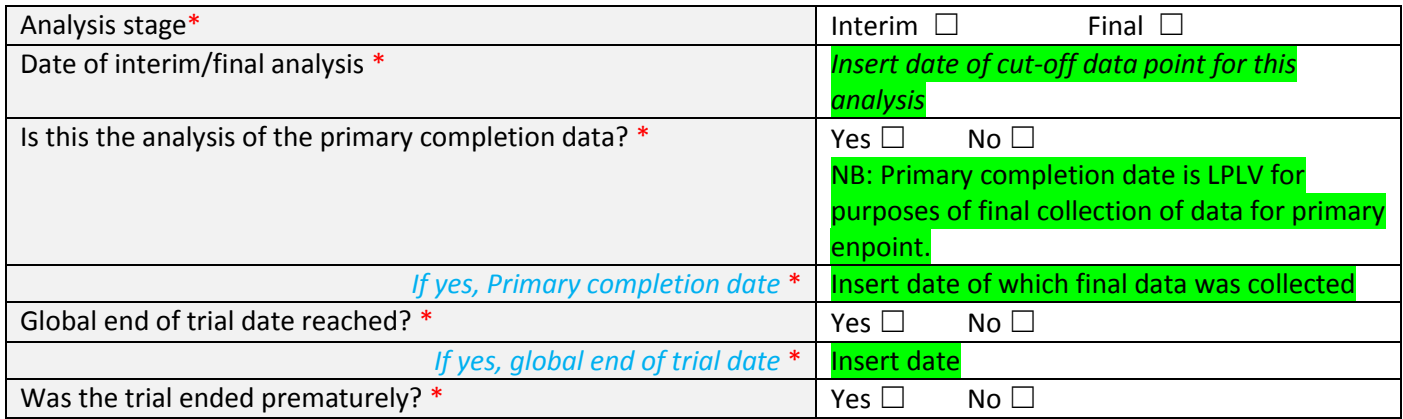

## **GENERAL INFORMATION ABOUT THE TRIAL:**

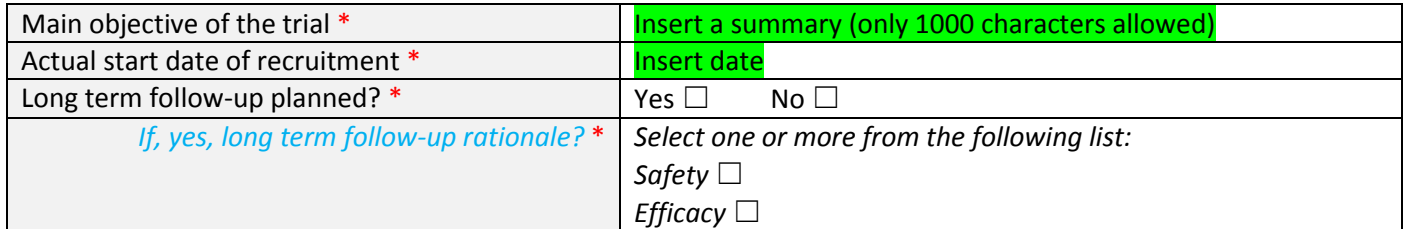

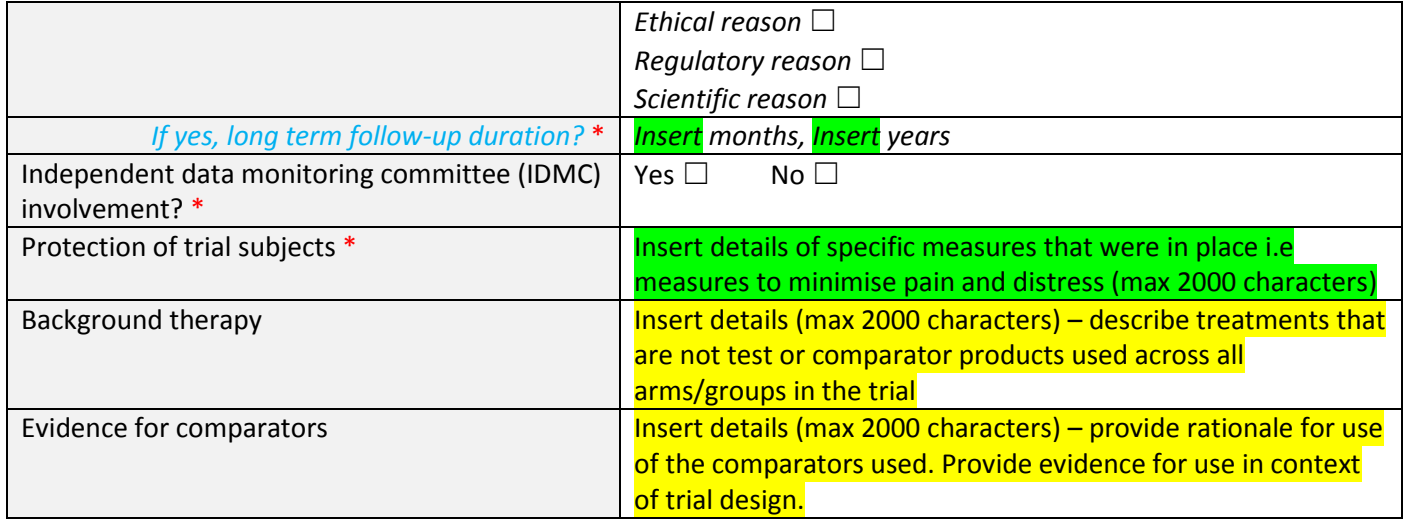

# **POPULATION OF TRIAL SUBJECTS:**

For each country participating:

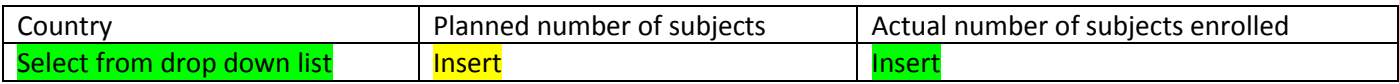

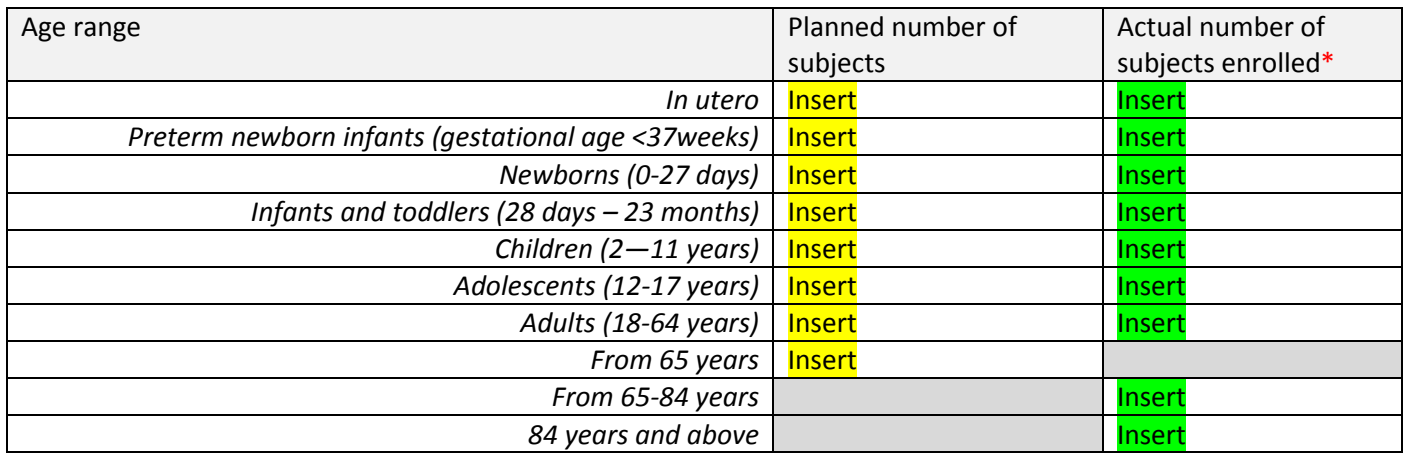

# **SECTION 2 – SUBJECT DISPOSITION**

### **RECRUITMENT:**

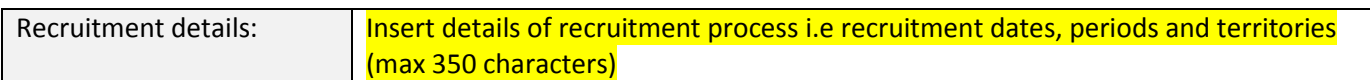

#### **PRE-ASSIGNMENT:**

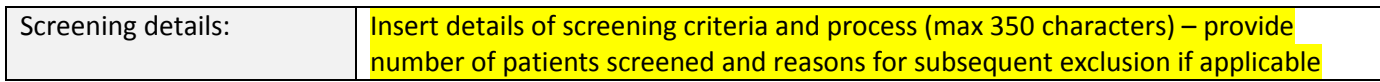

If required, add another pre-assignment period, i.e. a pre-screening window for biomarker testing, washout period, etc

## For each pre-assignment period added:

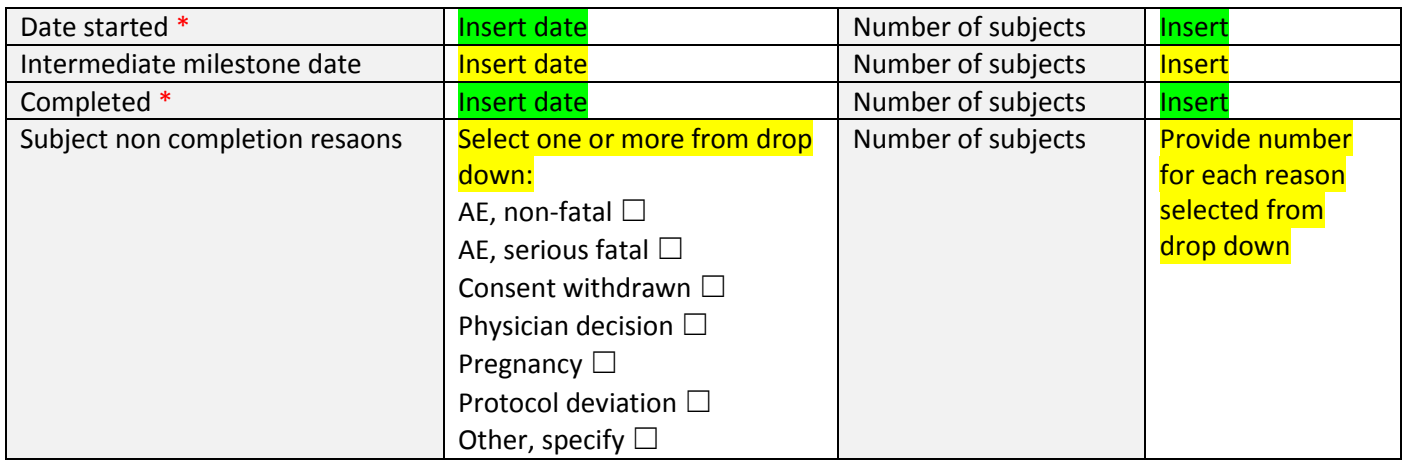

#### **PERIODS:**

As a minimum, one period needs to be added in this section called 'Overall Trial'. Other periods can be added as required i.e. screening period, Dose escalation phase, dose expansion phase etc.

#### *For each period added:*

# **Period details:**

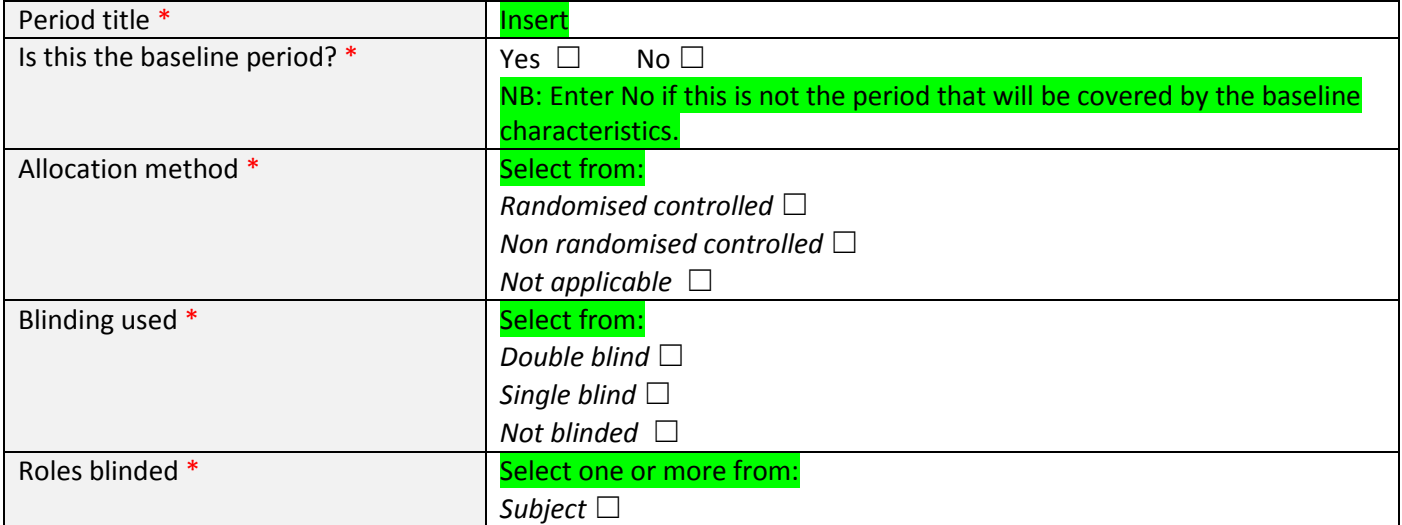

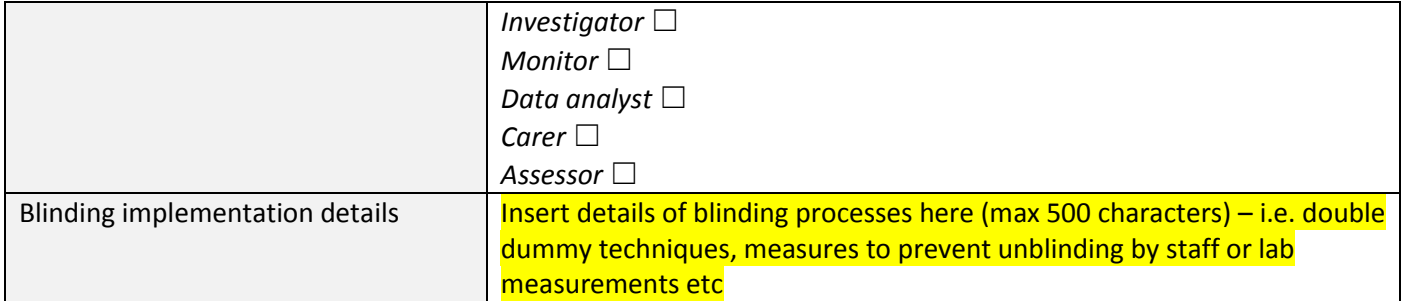

# **Milestones:**

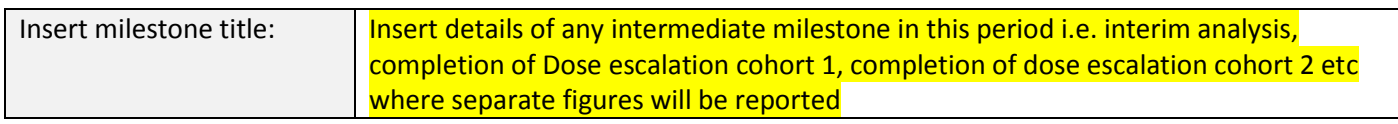

# **Arms:**

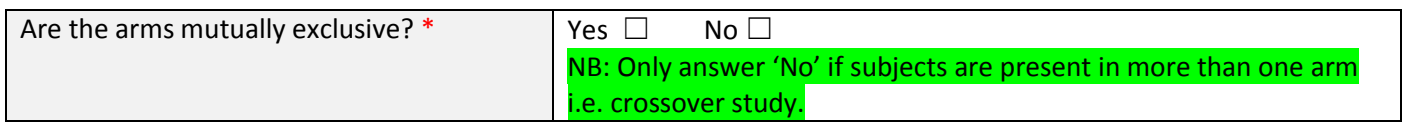

# *For each arm added:*

# **Arm information:**

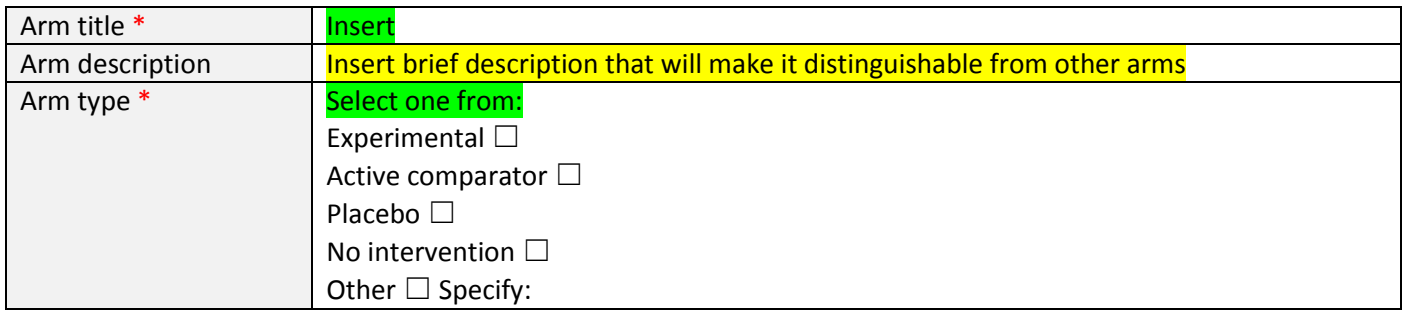

# **Products:**

# *For each product added:*

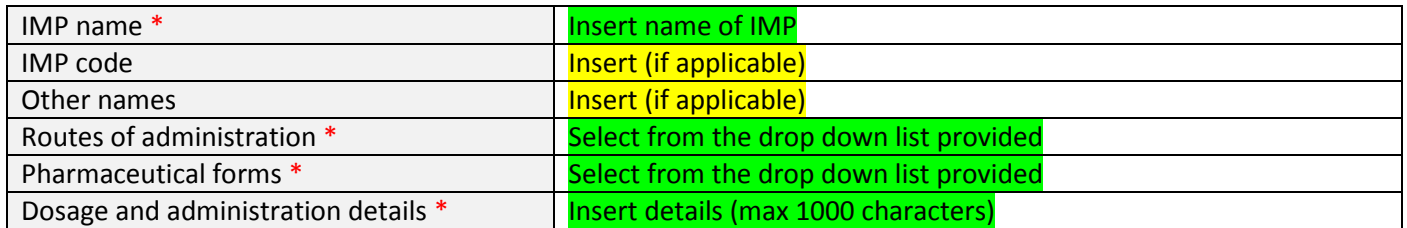

# **Milestones:**

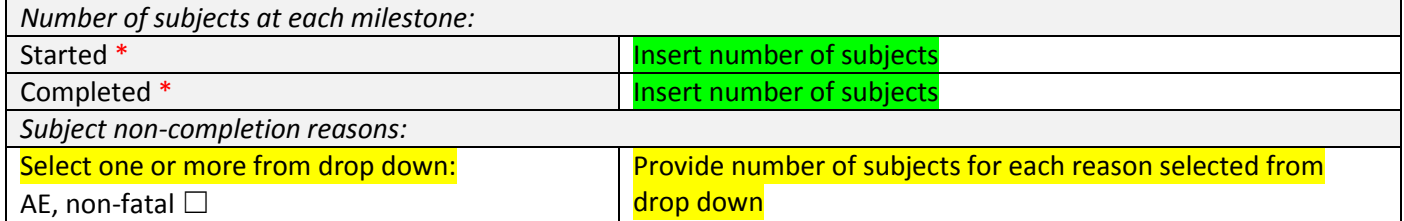

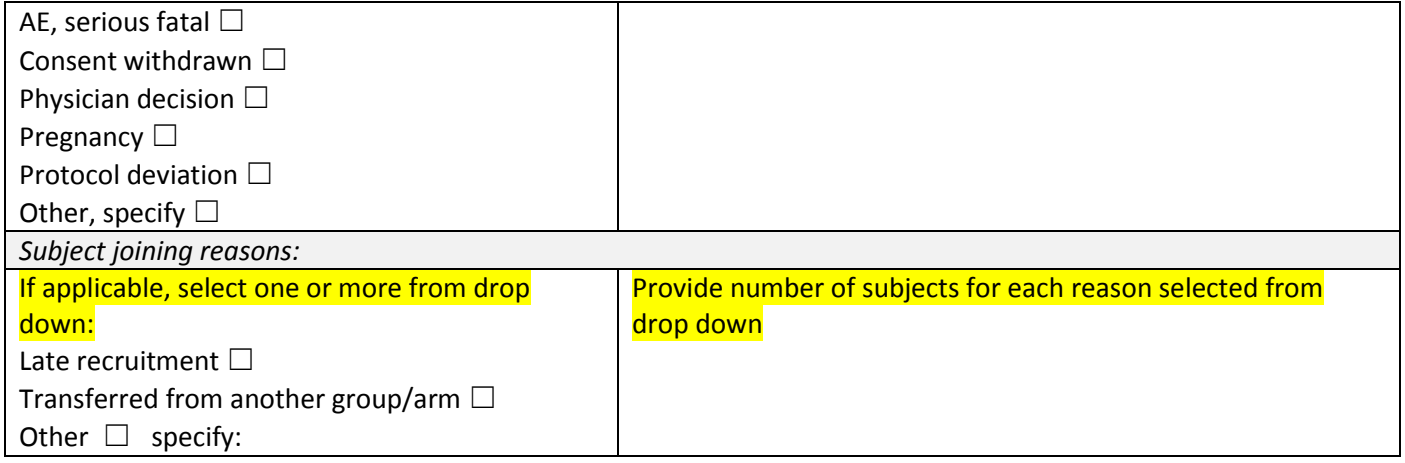

## **SECTION 3 – BASELINE CHARACTERISTICS**

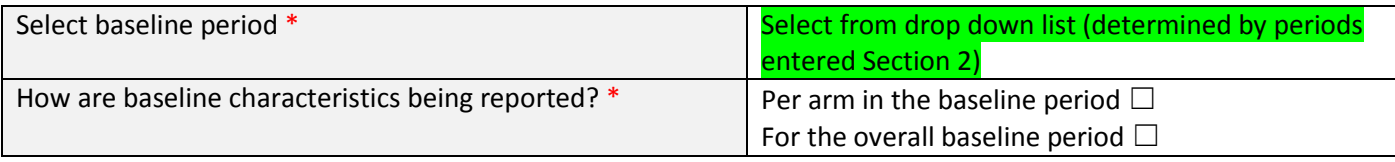

#### **REPORTING GROUPS:**

This is pre-populated depending on answer to question 2 above.

#### **SUBJECT ANALYSIS SETS:**

For each subject analysis set added:

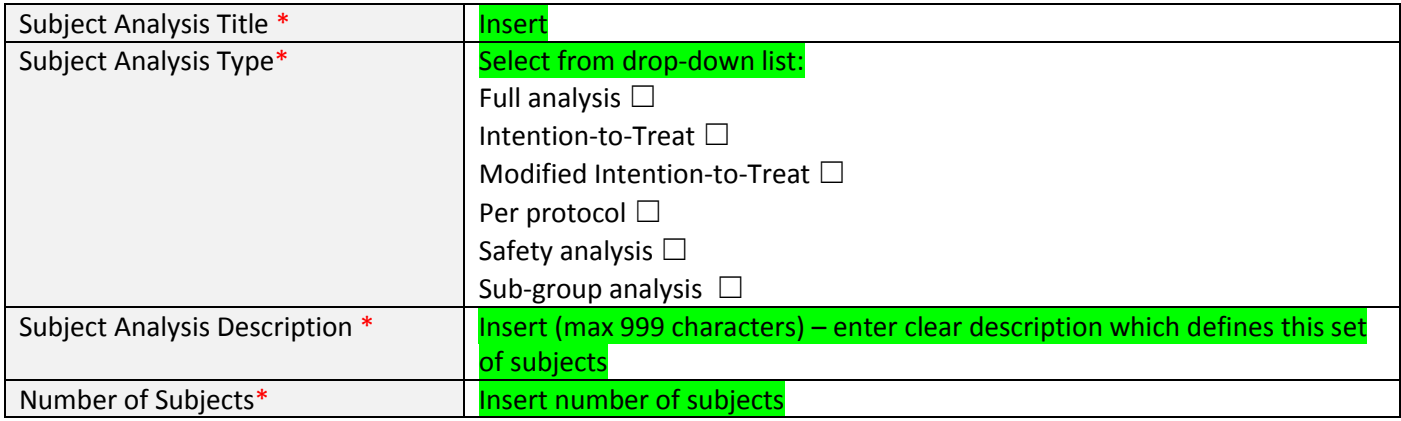

#### **AGE CHARACTERISTICS:**

 $\mathbf I$ 

### **Age categorical characteristic:**

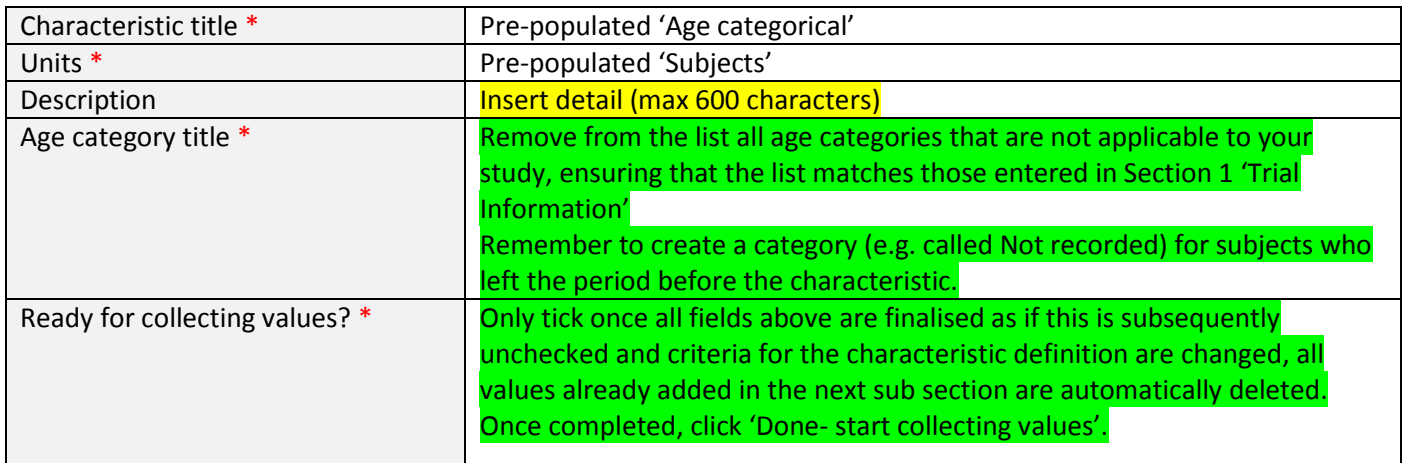

NB: Titles of reporting groups and subject analysis sets will be pre-populated. Also, each of the category titles provided in the table above will be pre-populated in the tables below. Number of tables that appear depends on the number of reporting groups and subject analysis sets entered.

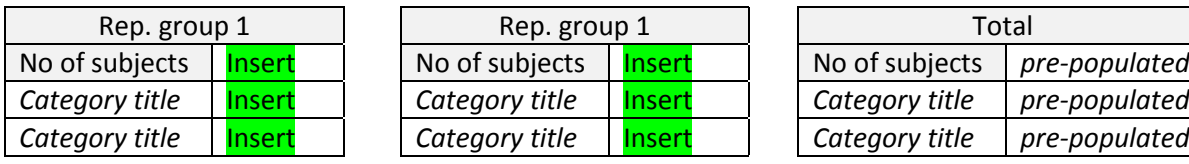

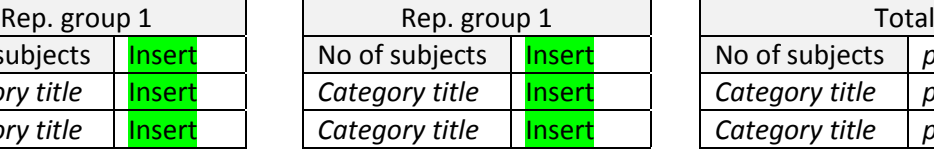

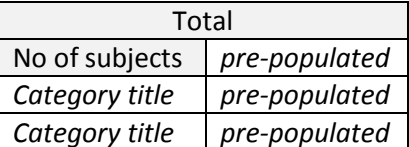

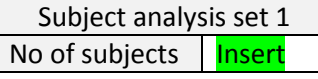

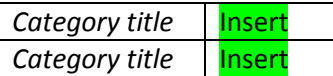

# **Age continuous characteristic:**

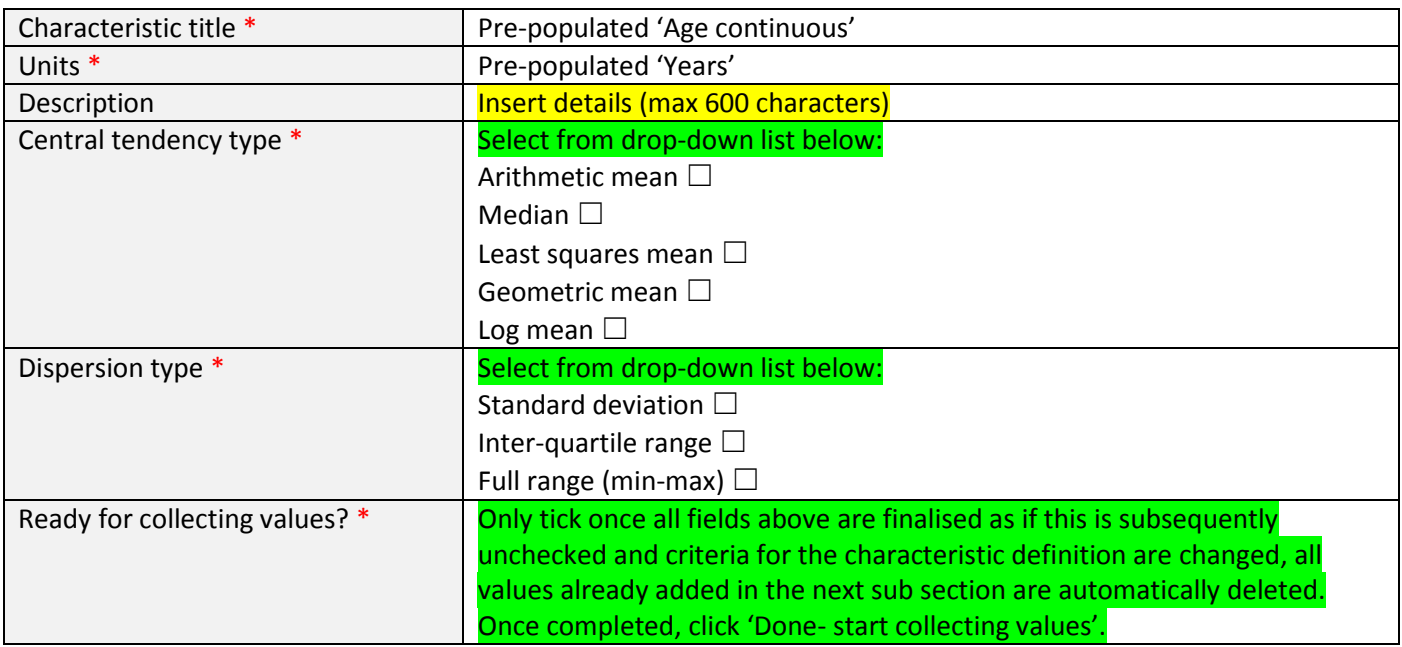

NB: Titles of reporting groups and subject analysis sets will be pre-populated. Also, each of the category titles provided in the table above will be pre-populated in the tables below. Number of tables that appear depends on the number of reporting groups and subject analysis sets entered.

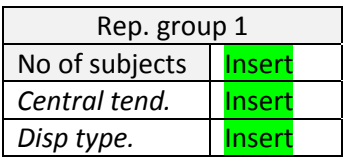

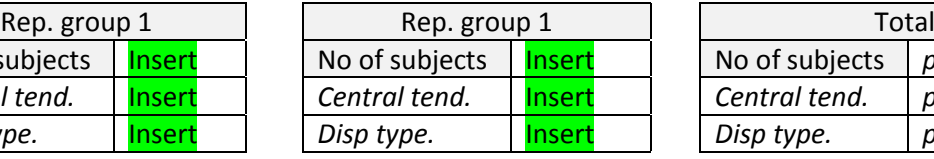

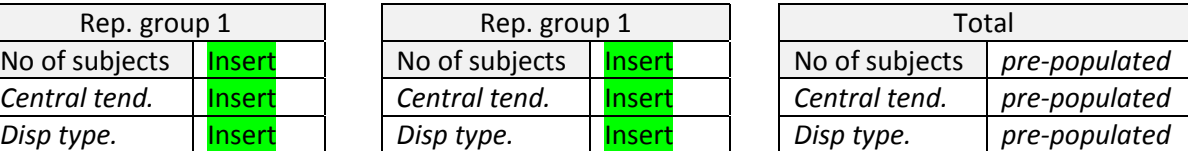

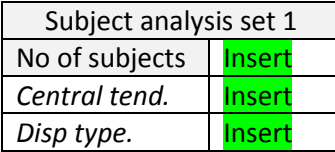

## **GENDER CHARACTERISTIC:**

## **Gender categorical characteristic:**

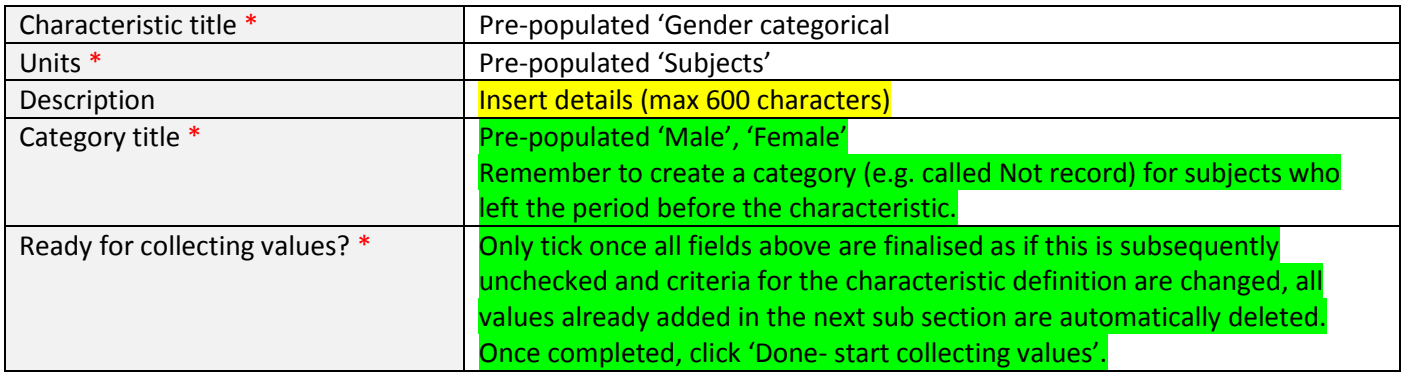

NB: Titles of reporting groups and subject analysis sets will be pre-populated. Also, each of the category titles provided in the table above will be pre-populated in the tables below. Number of tables that appear depends on the number of reporting groups and subject analysis sets entered.

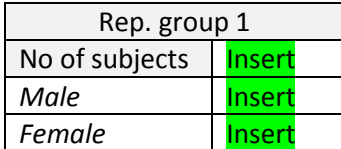

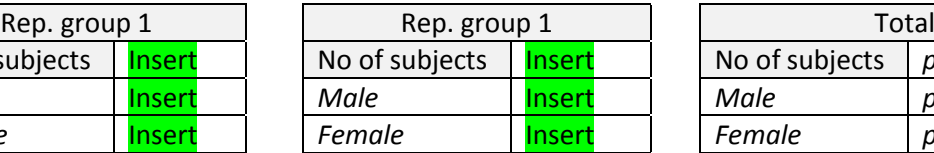

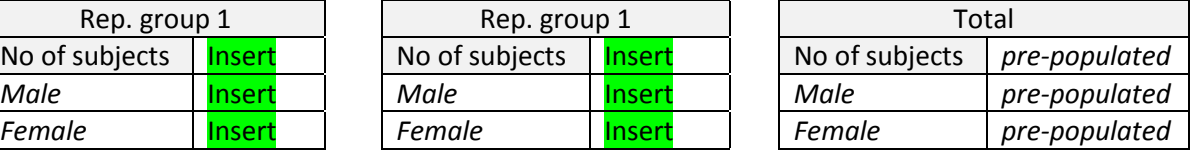

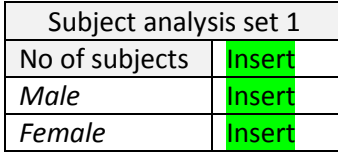

#### **STUDY-SPECIFIC CHARACTERISTIC:**

#### *For each study-specific categorical characteristic added:*

## **Study-specific categorical characteristic:**

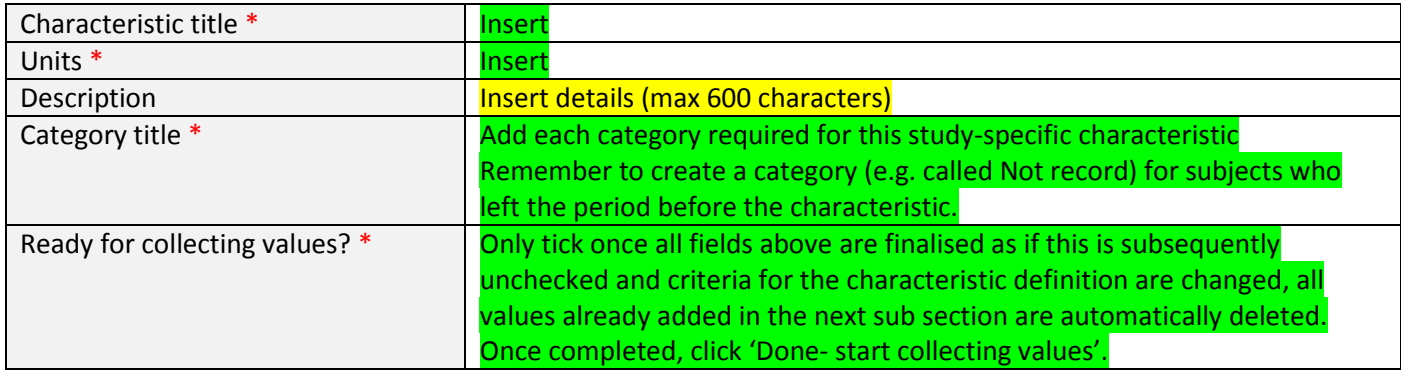

NB: Titles of reporting groups and subject analysis sets will be pre-populated. Also, each of the category titles provided in the table above will be pre-populated in the tables below. Number of tables that appear depends on the number of reporting groups and subject analysis sets entered.

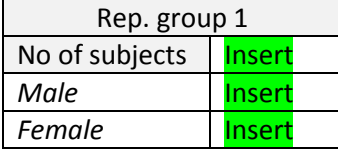

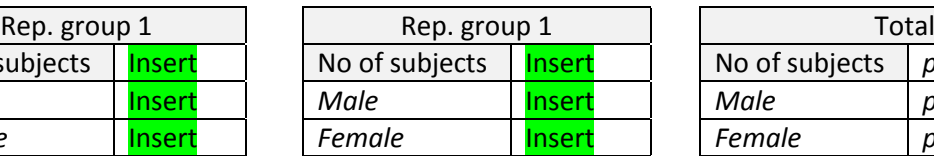

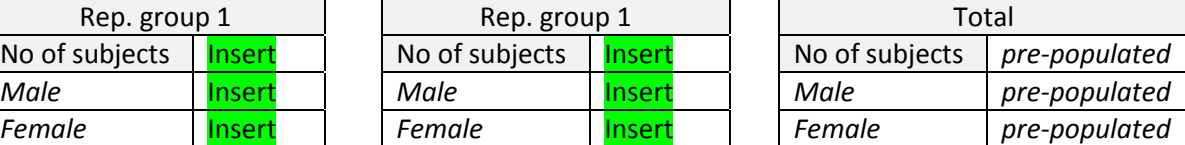

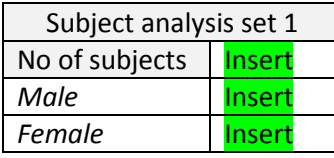

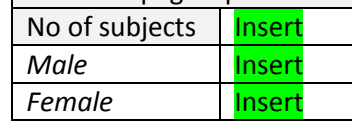

## *For each study-specific continuous characteristic added:*

# **Study-specific continuous characteristic:**

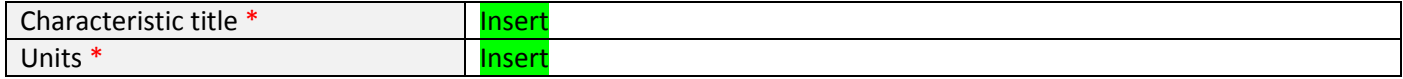

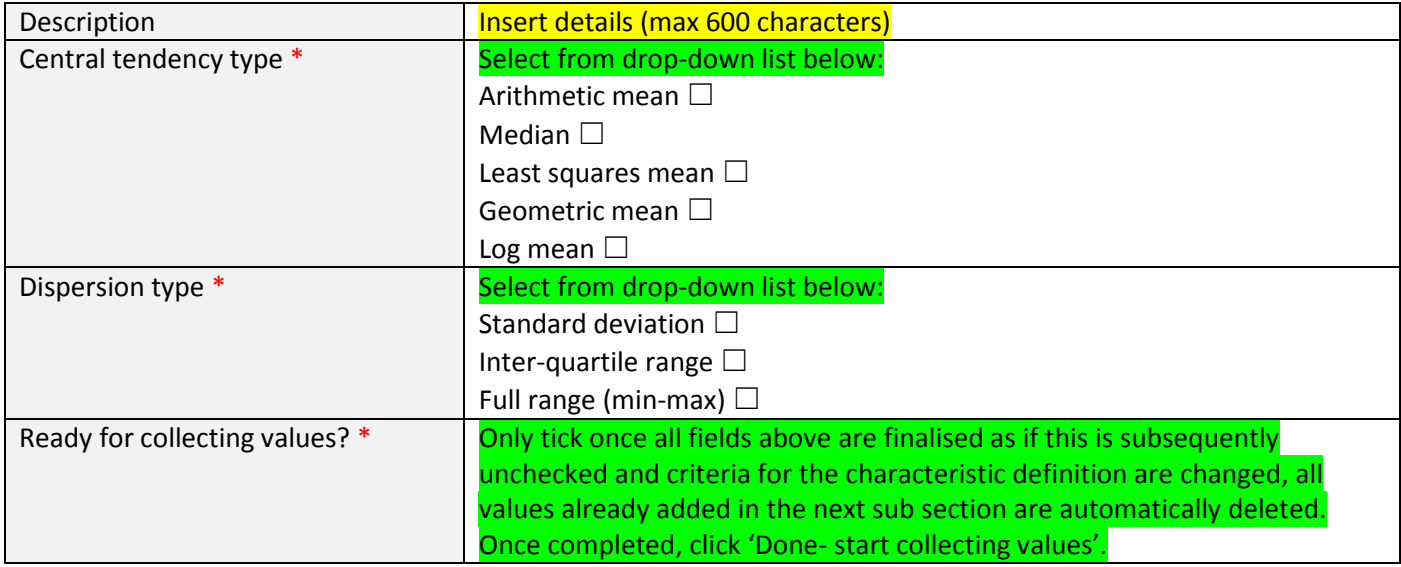

NB: Titles of reporting groups and subject analysis sets will be pre-populated. Also, each of the category titles provided in the table above will be pre-populated in the tables below. Number of tables that appear depends on the number of reporting groups and subject analysis sets entered.

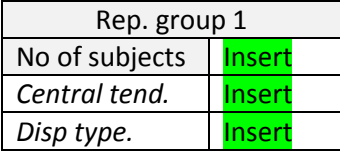

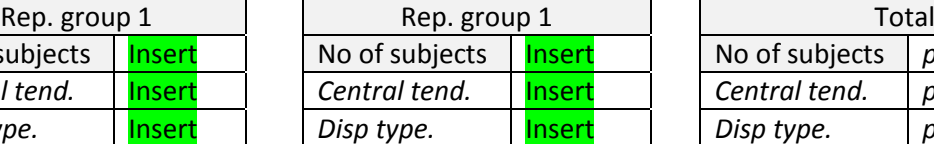

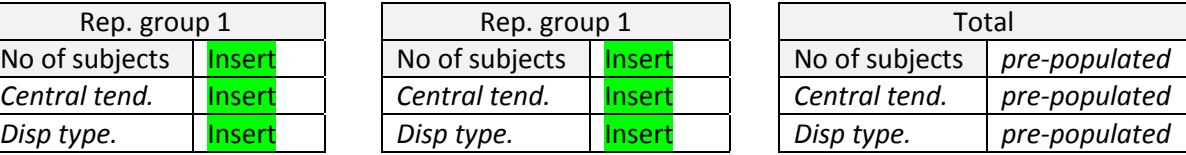

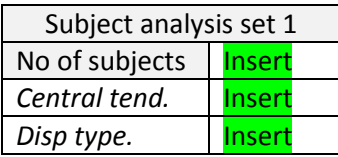

# **SECTION 4 – END POINTS**

# **REPORTING GROUPS:**

This is pre-populated depending on information entered in Section 2.

## **END-POINT DEFINITIONS:**

# *For each end-point added:*

# **End point definition:**

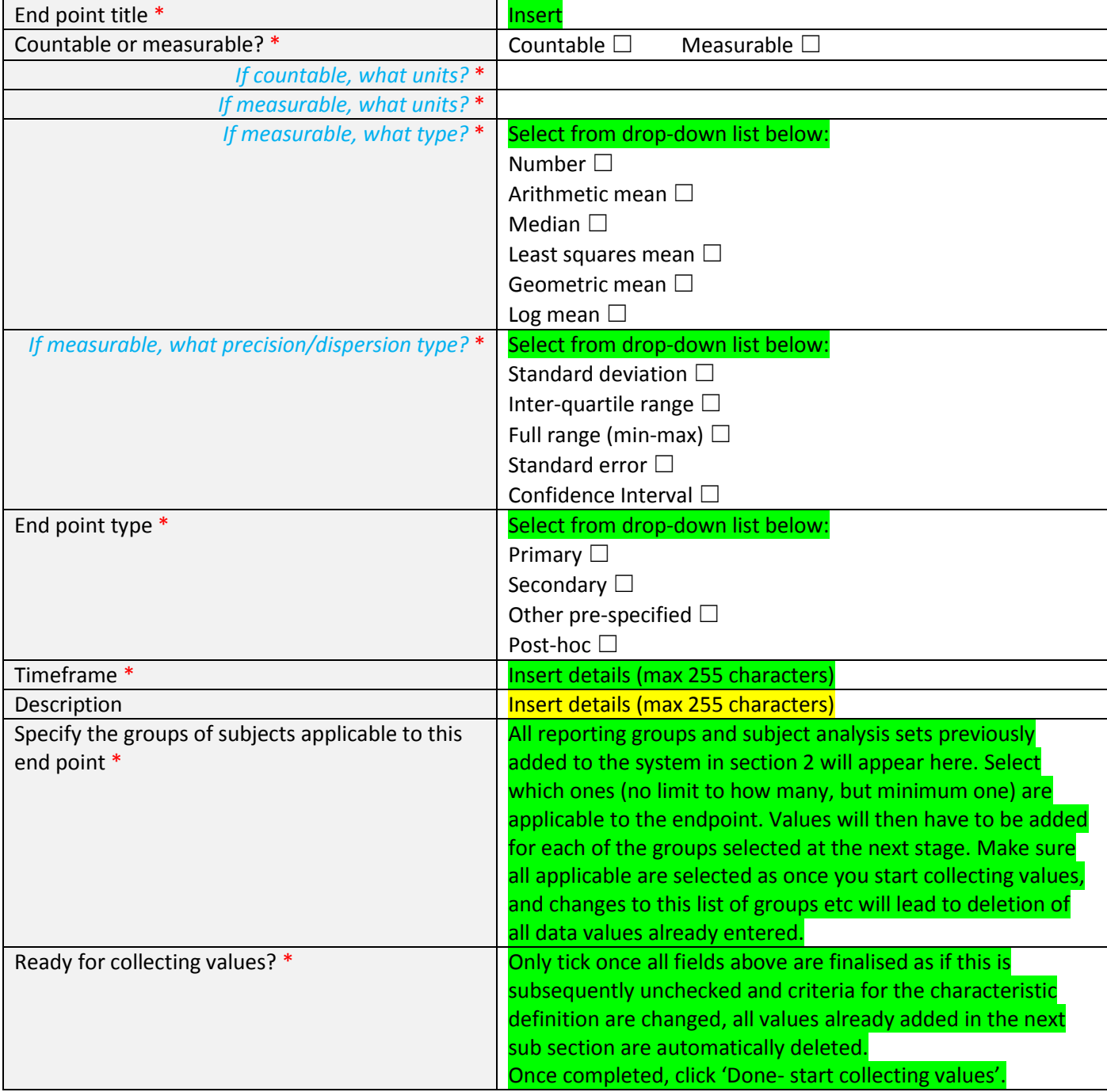

# **End point values:**

# **Reporting groups / Subject analysis sets:**

SOP 18a AD 2 EudraCT upload guidance V1 18/8/16 Page 11 of

NB: Titles of reporting groups and subject analysis sets will be pre-populated. Also, the format for which data is to be entered depends on whether countable or measurable units have been selected when defining the endpoint. Number of tables that appear depends on the number of reporting groups and subject analysis sets entered.

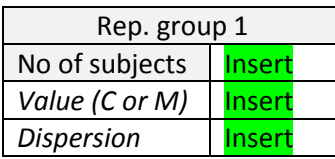

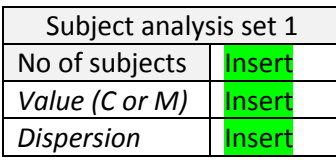

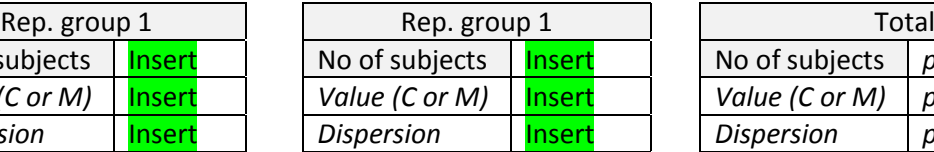

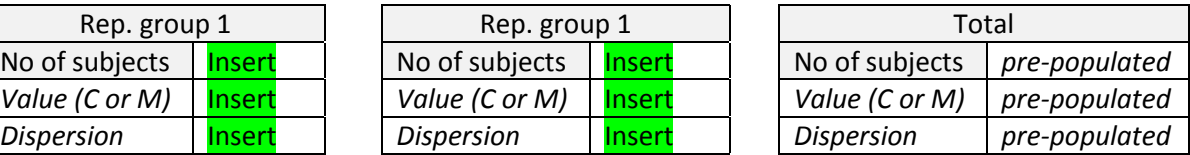

# **Statistical Analysis:**

# *For each statistical analysis entered within the endpoint:*

# **Statistical Analysis details:**

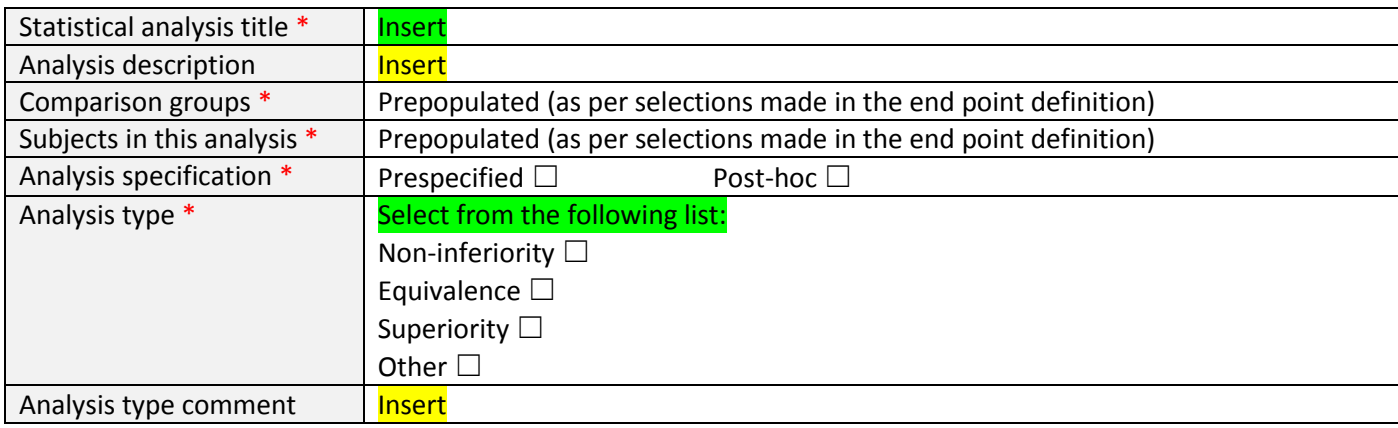

# **Statistical hypothesis test:**

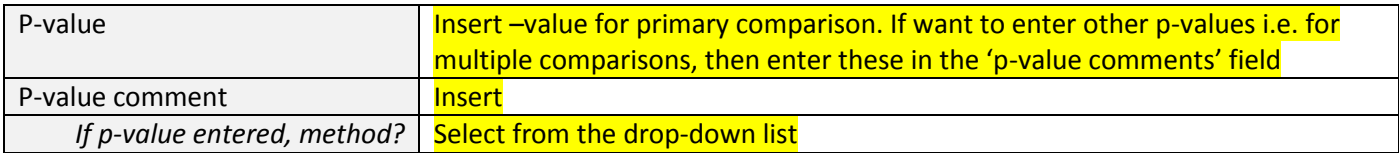

# **Parameter estimate:**

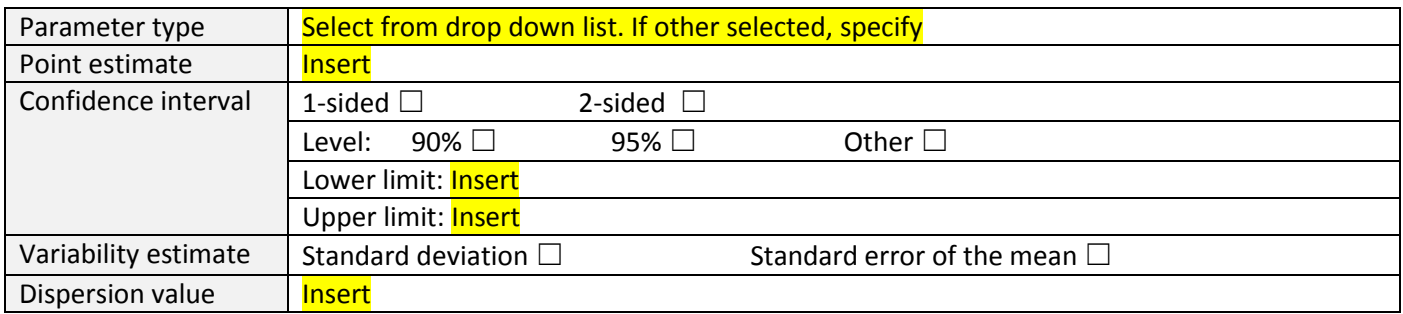

Upload copies of relevant graphs, charts and diagrams for the end point analysis in question.

Supported formats: PDF, DOC, DOCX, RTF, TXT, PPT, PPTX, XLS, XLSX, TIFF, TIF, PNG, GIF, JPEG, JPG, BMP Maximum file size: 50MB per file

## **SECTION 5 – ADVERSE EVENTS**

# **ADVERSE EVENTS INFORMATION:**

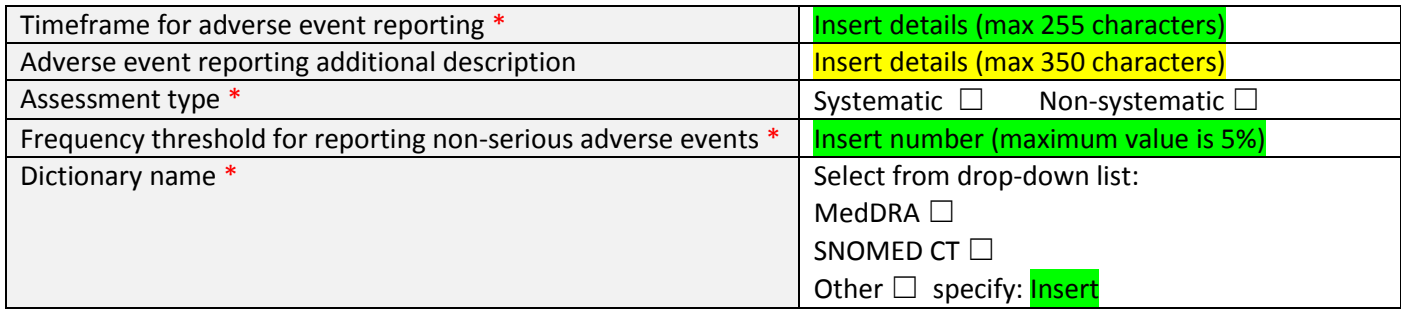

#### **ADVERSE EVENTS REPORTING GROUPS**

Add the reporting groups required for your adverse event reporting breakdown i.e. overall trial, Phase I, Phase II, Dose escalation phase, Arm 1, Arm 2 etc. These are independent from Reporting groups/Subject analysis sets previously entered for the statistical analysis sections.

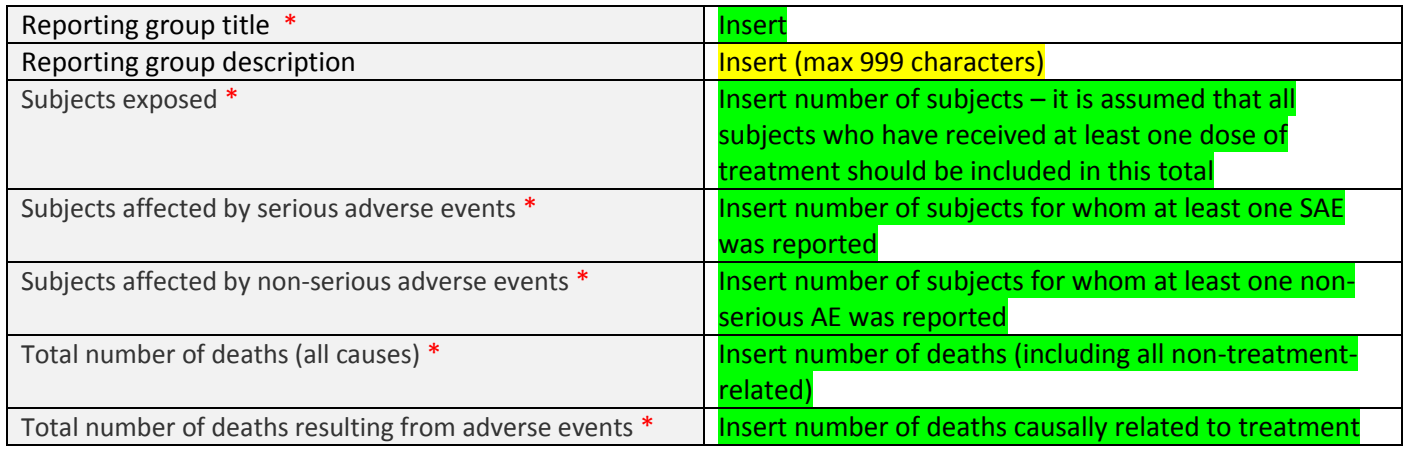

### **SERIOUS ADVERSE EVENTS**

## *For each Serious Adverse Event added:*

### **Serious adverse event details:**

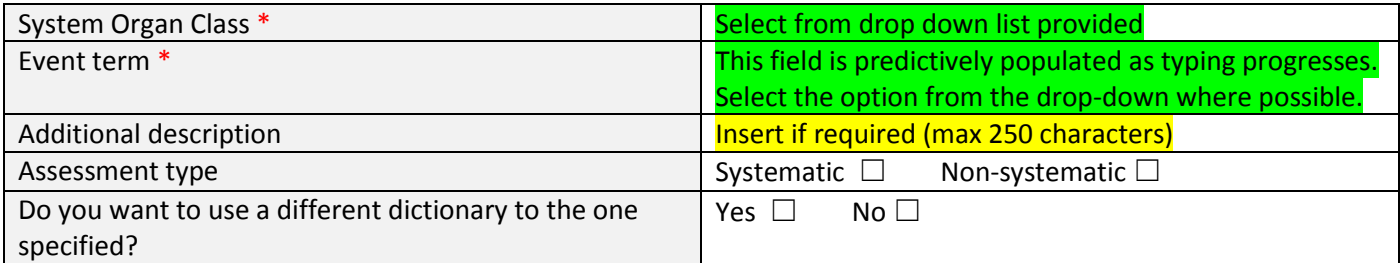

## **Values for serious adverse event per reporting group:**

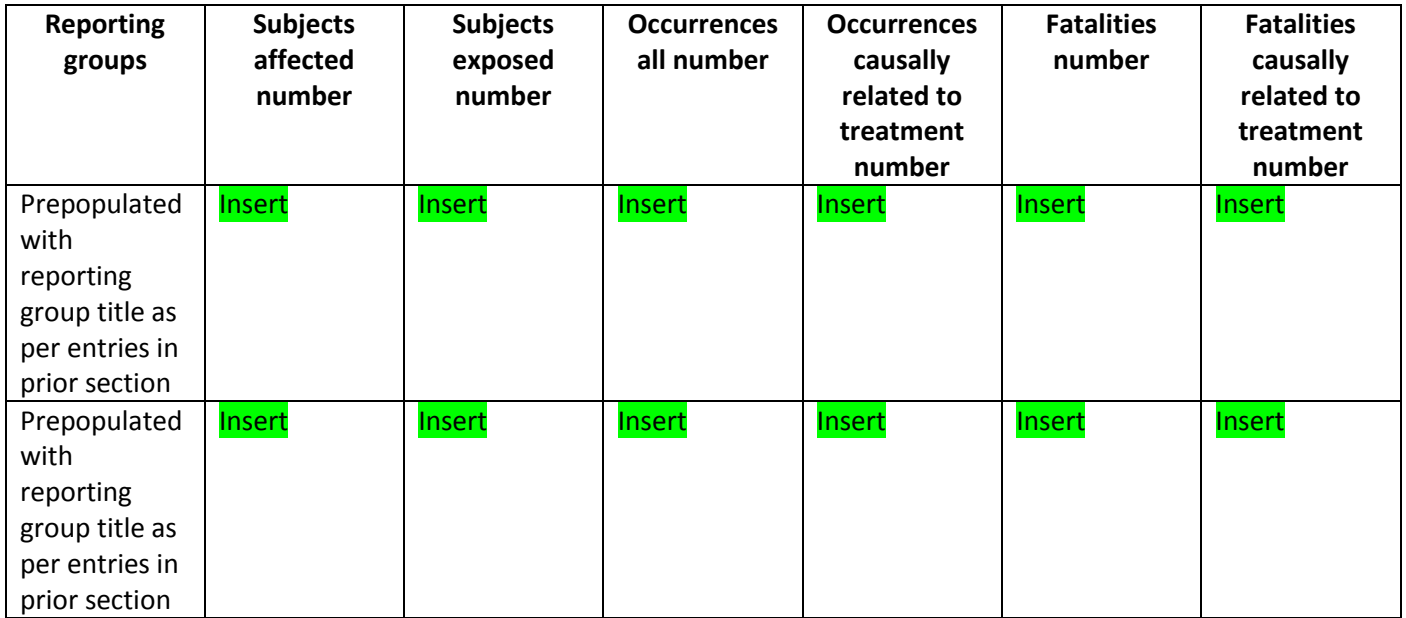

### **NON-SERIOUS ADVERSE EVENTS**

# *For each Non-Serious Adverse Event added:*

#### **Non-serious adverse event details**

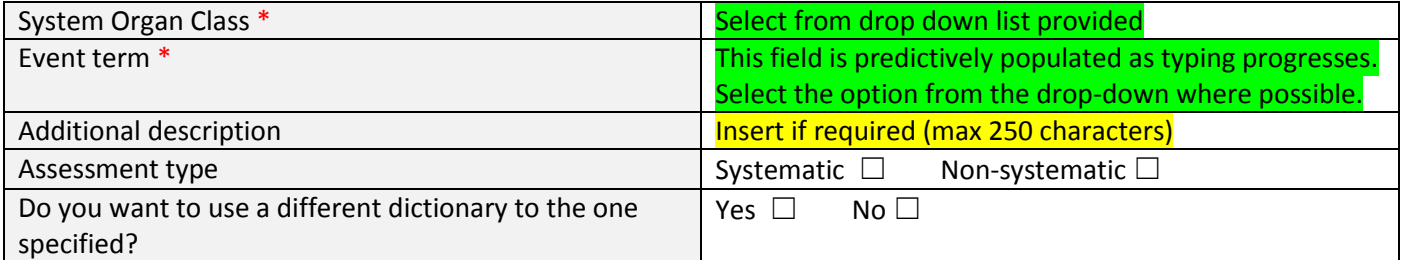

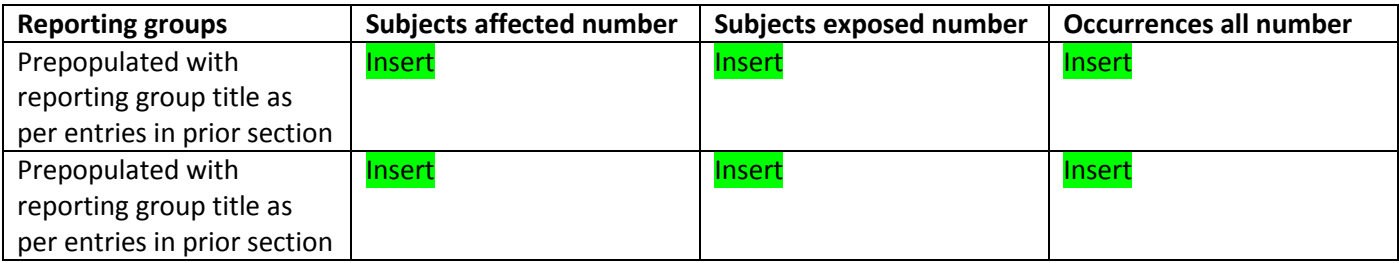

## **SECTION 6 – MORE INFORMATION**

### **SUBSTANTIAL PROTOCOL AMENDMENTS (GLOBALLY)**

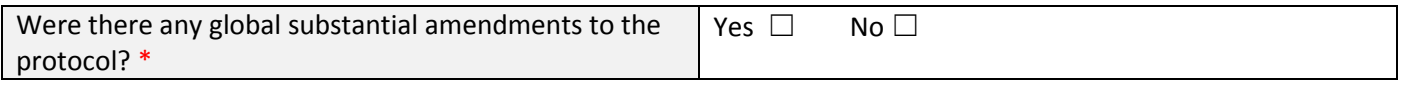

# *For each substantial amendment added:*

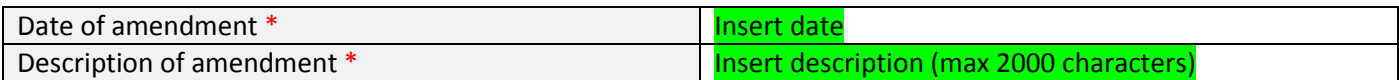

## **INTERRUPTIONS (GLOBALLY)**

#### *For each interruption added:*

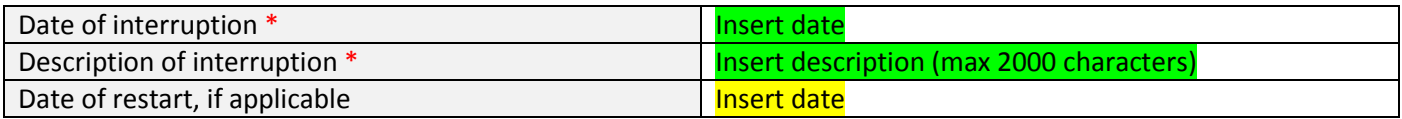

## **LIMITATIONS AND CAVEATS**

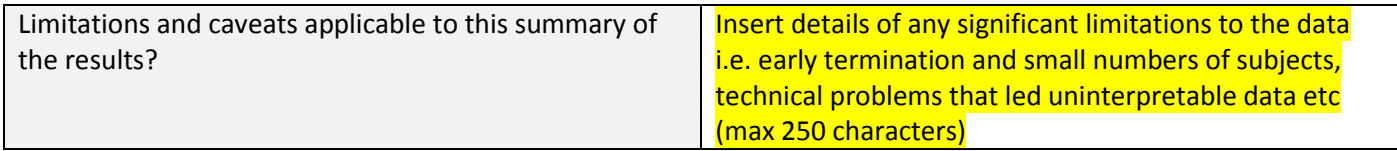

#### **ONLINE REFERENCES**

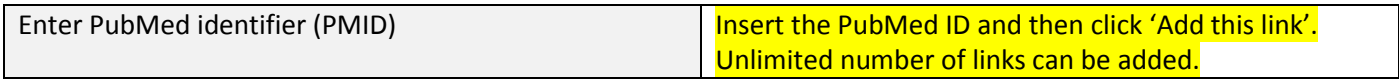